# <span id="page-0-0"></span>Introduction programmation Java Cours 1

Stéphane Airiau

Université Paris-Dauphine

## Aujourd'hui

#### ➫ **Eléments de base**

ou bien : (presque) tout ce dont vous avez besoin pour ré-écrire les algorithmes vus en cours d'algorithmique **sans** utiliser des objets !

- Variables, opérateurs, type d'une expression
- Tests, boucles
- Tableaux
- méthodes

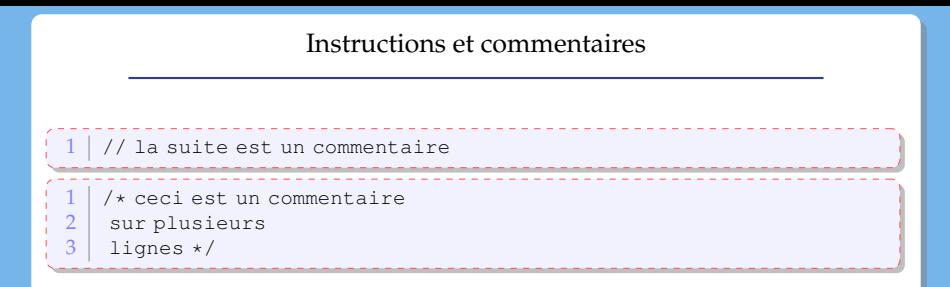

Une instruction est une phrase qui respecte la grammaire de Java.

Une instruction se termine toujours par un point virgule **;**

# Types élémentaires

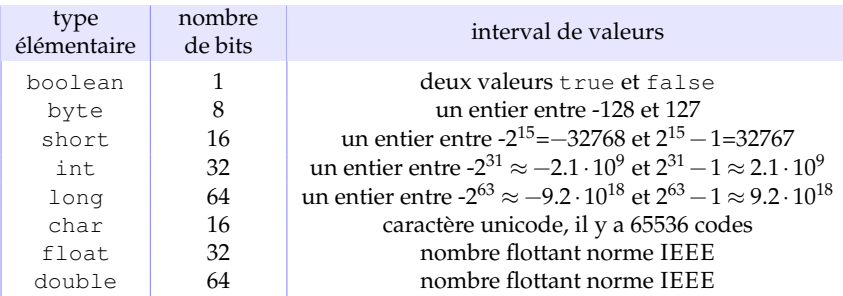

#### Variables : déclaration et initialisation

- *déclaration simple* : <type> <nom>;
- *déclaration avec affectation* : <type> <nom> **=** <valeur dans le type> | <variable> | <expression> ;
- *déclaration multiple* : <type> <nom1>**,** <nom2>**,** ...**,** <nom*k*>;
- *déclaration multiple avec affection partielle* : <type> <nom1>**,** <nom2>= <valeur dans le type>**,** ...**,** <nom*k*>;

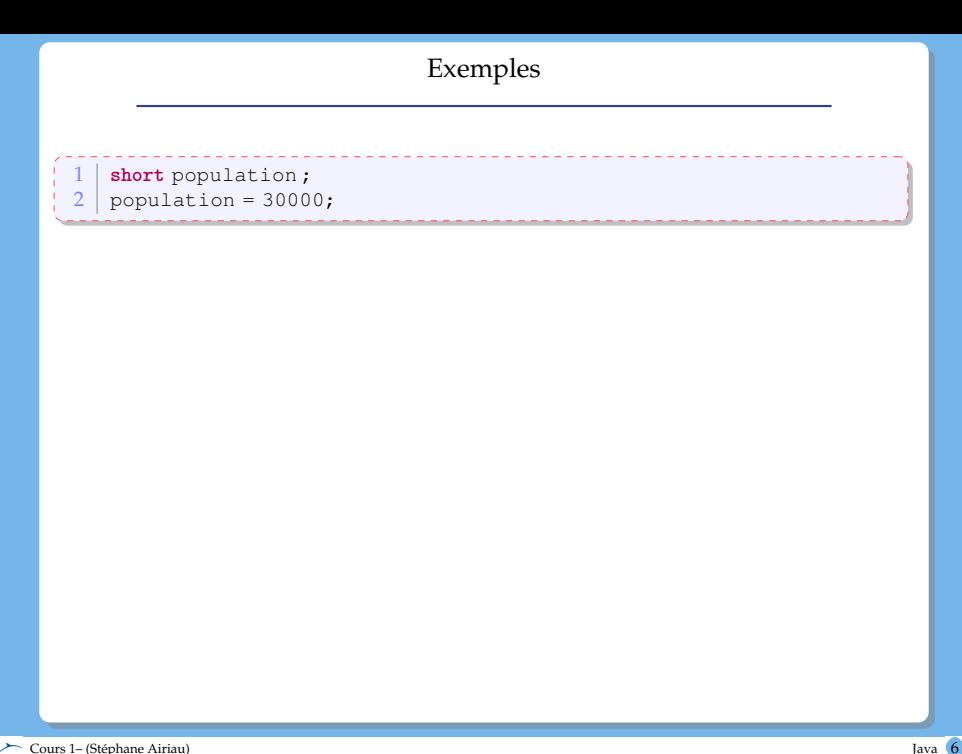

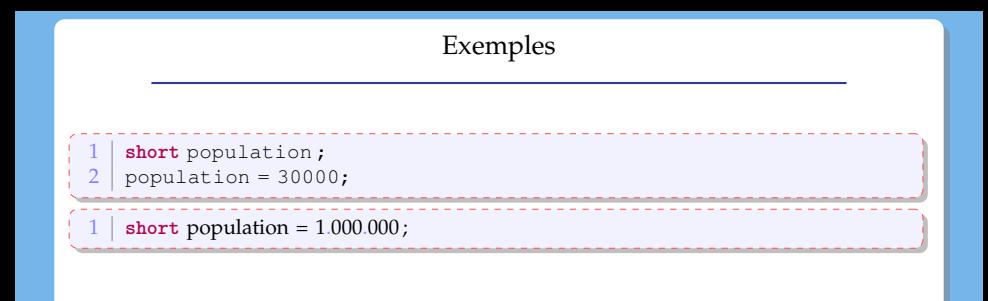

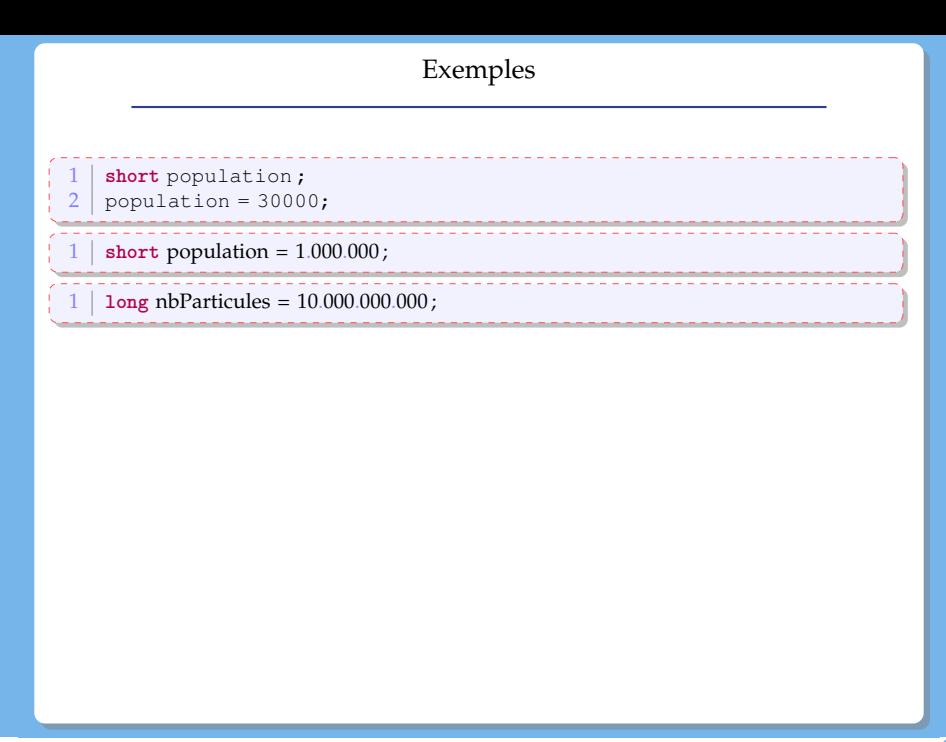

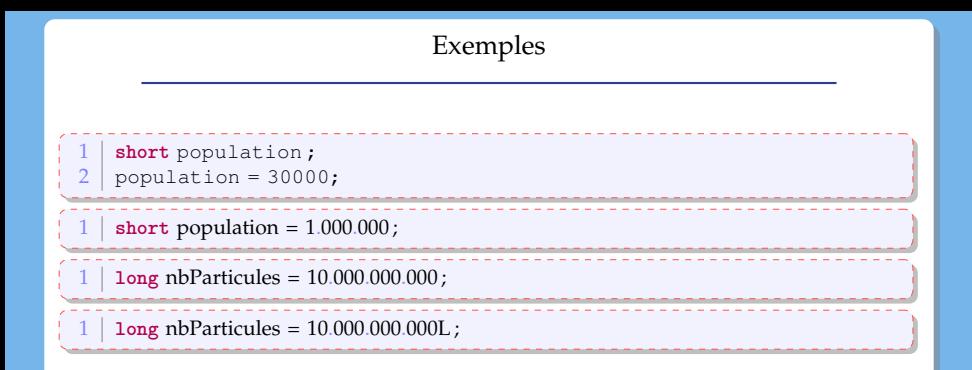

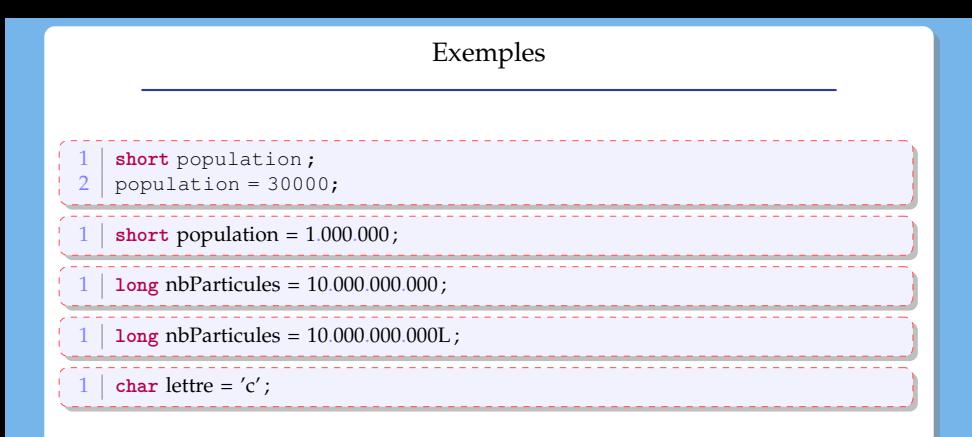

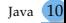

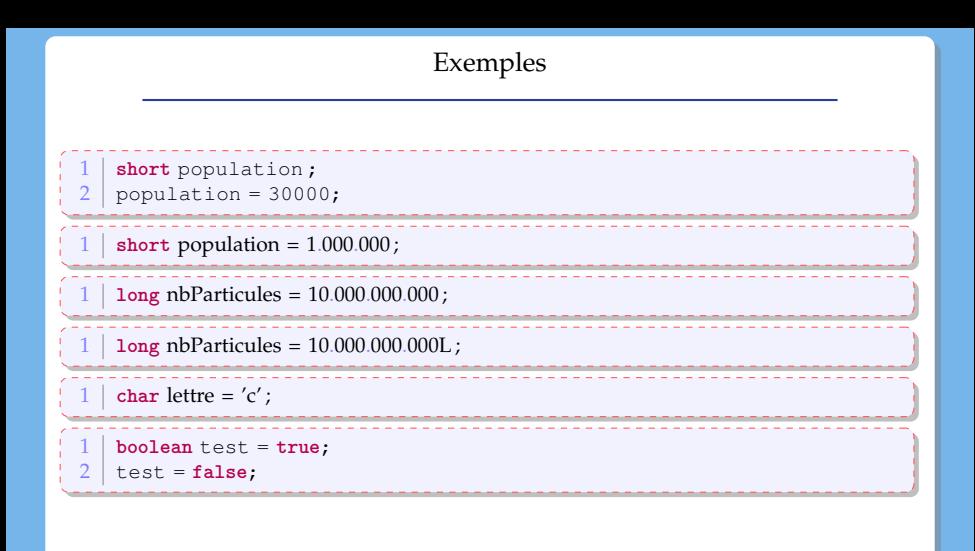

On a la situation suivante :

```
1 \mid <type<sub>1</sub>> <nom<sub>1</sub>> = <valeur<sub>1</sub>>;
2 \mid <type<sub>2</sub>> <nom<sub>2</sub>> = <nom<sub>1</sub>>;
```
- 
- La *conversion* ou *cast* peut rester *implicite* si le <type<sub>1</sub>> est « moins fort » que le  $<$ type2>

```
\int int i = 10;
2 double x = i;
```
• La conversion doit devenir *explicite* si le <type<sub>1</sub>> est « strictement plus fort » que le  $\langle \text{type}_2 \rangle$ : il faut indiquer au compilateur d'effectuer la conversion.

```
1 double x= 3.1416;
2 \mid \text{int} \; \text{i} = (\text{int}) x;
```
# Opérateurs unaires

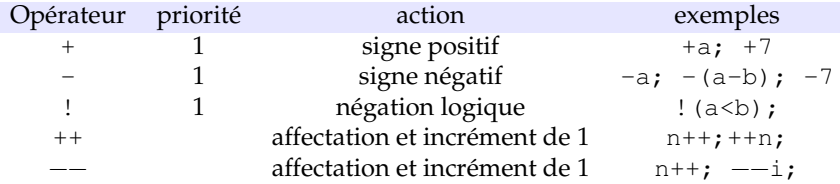

# Opérateurs binaires

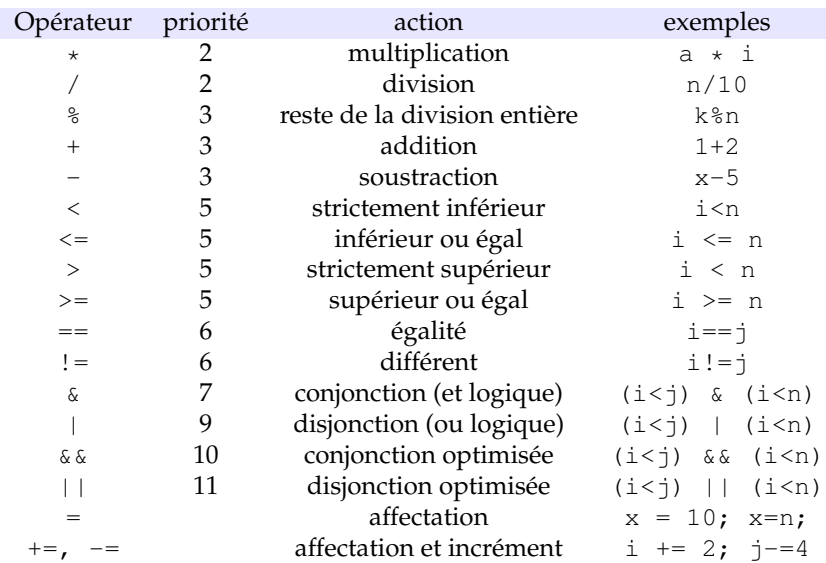

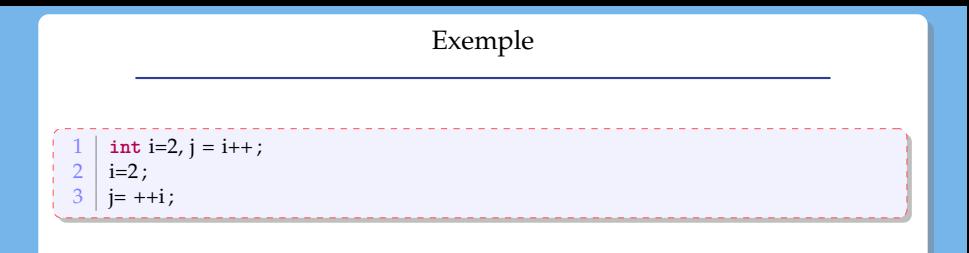

Attention à ne pas utiliser = pour faire un test d'égalité!

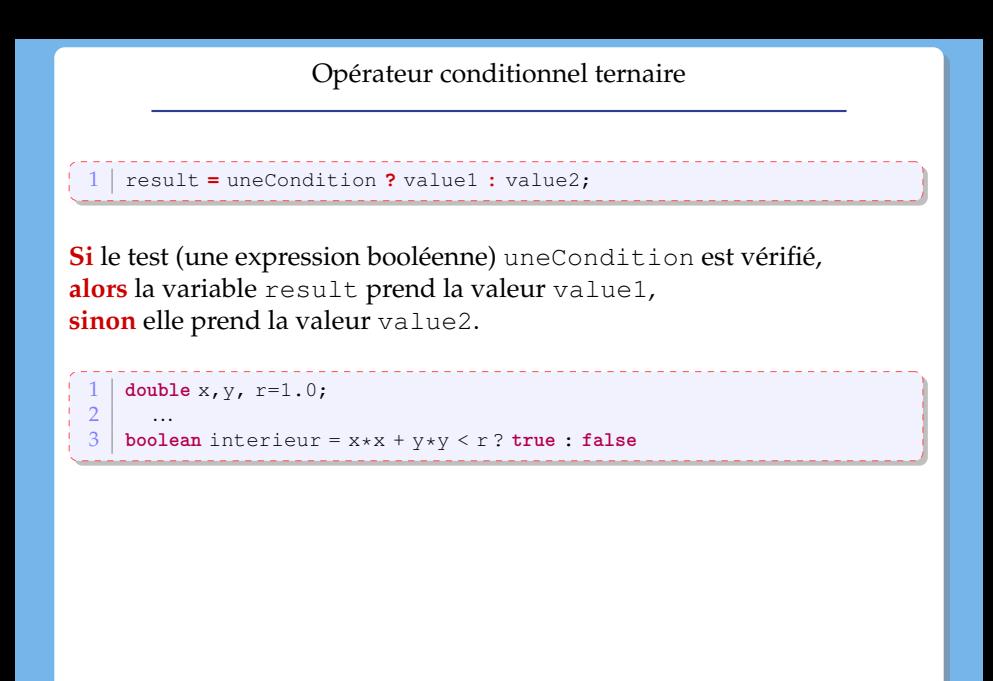

## Type d'une expression

Le code suivant est-il correct ?

```
\begin{array}{c|c} 1 & \text{int} i = 5, j; \\ 2 & \text{double } x = 5 \end{array}\begin{array}{c|c} 2 & \text{double x = 5.0;} \\ 3 & \text{iei/2}; \end{array}j=i/2;4 \mid j=x/2;
```
## Type d'une expression

#### Le code suivant est-il correct ?

```
\begin{array}{c|c} 1 & \text{int i = 5, j;} \\ 2 & \text{double x = 5} \end{array}\begin{array}{c|c} 2 & \text{double x = 5.0;} \\ 3 & \text{j=i/2:} \end{array}j=i/2;4 \mid j=x/2;
```
 $\begin{array}{c|c} 1 & \text{double x=2.75;} \\ 2 & \text{int } y = (\text{int}) x \end{array}$  $\begin{cases} 2 \text{ int } y = (\text{int}) x \star 2; \\ 3 \text{ int } z = (\text{int}) (x \star 2) \end{cases}$ **int**  $z = (int) (x *2)$ ;

Quelles sont les valeurs de y et z ?

#### Les Tableaux

#### **Déclaration**

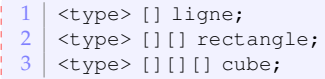

Création d'un tableau : il **faut** connaître la **taille** du tableau.

```
1 <type> [] ligne = new <type>[<taille1>];
2 <type> [][] rectangle =
           new <type>[<taille<sub>2</sub>>][<taille<sub>3</sub>>];
```
La taille du tableau : cube**.length**

**Attention !** le **premier** élément d'un tableau a pour index **0**, et donc le **dernier** élément a pour index **length-1**. Accès aux éléments du tableau avec **[]** :

```
rectangle[3][4] + cube[1][2][5];
```
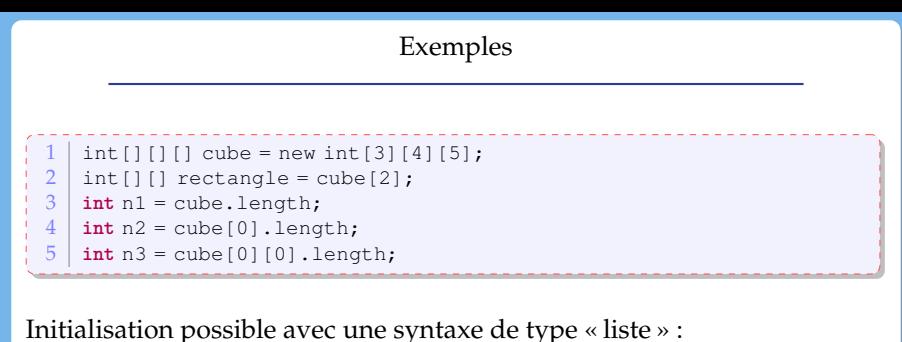

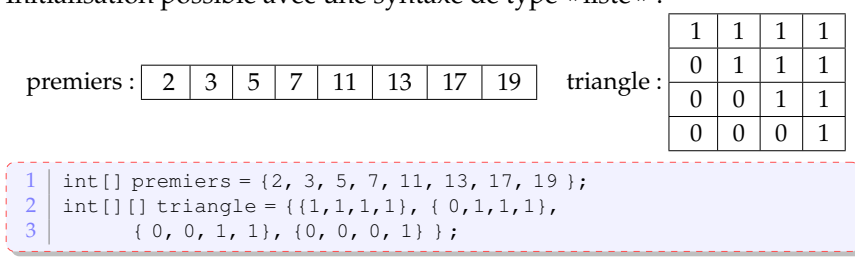

Blocs

Un bloc rassemble des instructions.

Les variables déclarées dans un bloc interne **ne** sont **pas** connues dans un bloc plus externe.

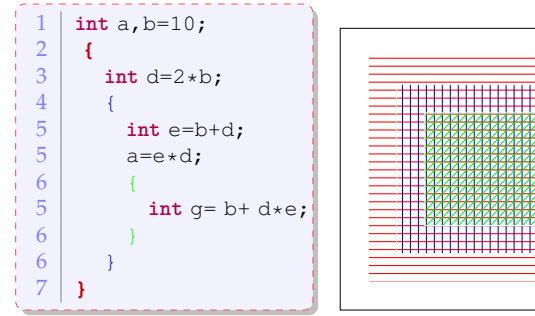

a et b sont connus partout. d est connu seulement dans la partie rouge e est connu seulement dans la partie blue g est connu seulement dans la partie verte

#### La structure **if** ... **then** ... **else**

1 **if** ( <expression booléenne> )  $\begin{array}{c|c} 2 & \text{chloc d'instructions à exécuter} \\ 3 & \text{si la condition est satisfies} \end{array}$  $\begin{array}{c|c}\n3 & \text{si la condition est satisfies}\n\end{array}$  $\begin{array}{c|c} 4 & \text{else} \\ 5 & & \end{array}$ 5 <bloc d'instructions à exécuter  $6$  si la condition n'est pas satisfaite> int gains, payment, encaissement, invest; 2 // opérations qui modifient la variable gains  $\frac{3}{4}$  $\frac{4}{5}$  **if** (gains<0)<br>payment = 0 ĩ.  $p$ ayment = gains; ł  $\begin{array}{c|c} 6 & \text{else if } (gains > 10) \\ \hline 7 & \text{encaissement} = 10 \end{array}$ encaissement =  $10$ ;  $8$  invest = gains-10;  $\frac{9}{10}$ 10 **else**  $11$  encaissement = gains;

### Choix multiples

```
int choix;
 \frac{2}{3} \frac{...}{77}\frac{3}{4} // l'utilisateur modifie la valeur de choix
 \frac{4}{5} sw
 \begin{array}{c|c} 5 & \textbf{switch}(\text{choix}) \\ 6 & \textbf{case 1} \end{array}6 case 1:
 7 /instructions pour le choix 1
 \begin{array}{c|c}\n8 & \\
9 & \text{hr}\n\end{array}\begin{array}{c|c} 9 & \text{break}; \\ 10 & \text{case } 2 \end{array}10 case 2:
         //instructions pour le choix 2
\frac{12}{13}13 break;
\begin{array}{c|c} 14 & \text{default} \\ 15 & // in \end{array}15 // instructions dans le reste des cas
              16 ...
17 }
```
Le switch peut s'effectuer sur deux types de variables : int et char. Depuis la version 7, on peut aussi utiliser une chaîne de caractères

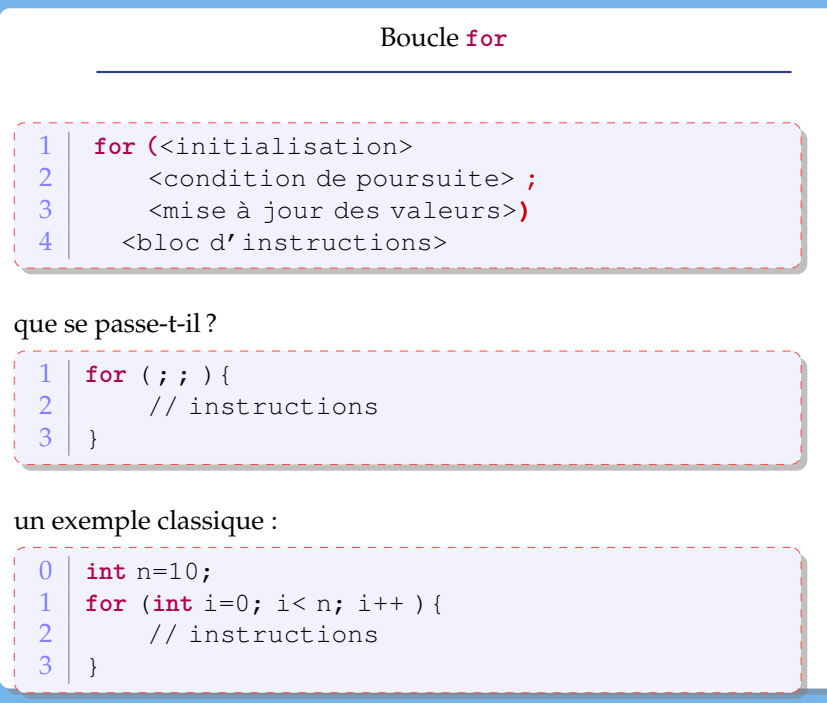

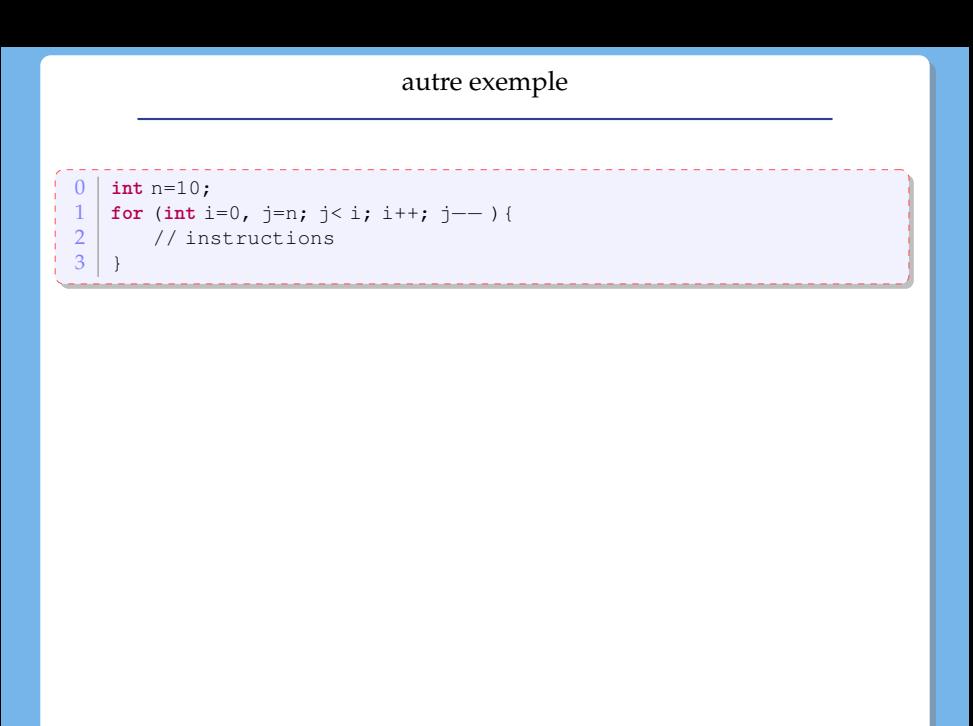

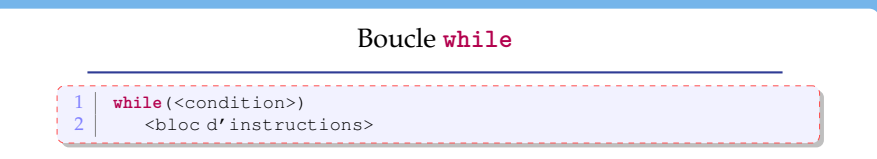

Le bloc d'instructions est exécuté **tant que** la condition est satisfaite.

un exemple qui va essayer de déterminer si la suite définie par *u* : *n* → *r n* converge :

```
double epsilon = 0.0000001;
              double r = 0.75, u=1;
3 \mid \text{while}(\text{u}-\text{u}*\text{r} \leq -\text{epsilon} \leq \text{u} \leq \text{u} - \text{u}*\text{r} \geq -\text{epsilon} \leq \text{u} \leq \text{u} - \text{u} \leq \text{u} \leq \text{u} \leq \text{u} \leq \text{u} \leq \text{u} \leq \text{u} \leq \text{u} \leq \text{u} \leq \text{u} \leq \text{u} \leq \text{u} \leq \text{u} \leq \text{u} \leq \text{u} \leq \text{u} \leq \text{u} \leu = u * r;
```
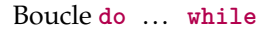

 $\begin{array}{c|c} 1 & \text{do} \\ 2 & \text{end} \end{array}$  $\begin{array}{c|c} 2 & \text{ \\ 3 & \text{while } (\text{condition}>) \text{;} \end{array}$ while(<condition>);

Attention : ne **pas** oublier le **;** à la fin du while !

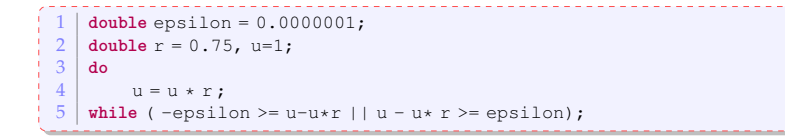

choix du type de de la boucle

- généralement, si on connait le nombre d'itérations, on utilise une boucle **for**.
- qu'est-ce qui est plus élégant ?
- qu'est-ce qui sera le plus facile à lire pour un autre lecteur ?

#### ex :

- chercher un élément dans un tableau ?
- chercher l'élément le plus grand d'un tableau ?
- déterminer si un nombre est premier ?

#### Méthodes

**But** : rassembler une suite d'instructions que l'on répète dans le code.

- en utilisant des méthodes, le code devient
	- plus lisible
	- moins long
- si on veut modifier le code, il n'y a plus qu'**un seul** endroit à changer.

# Méthode public static <type de retour> <nom> 2 ( <liste de paramètres>) { 3 corps de la méthode : suite d'instructions  $4 \mid \}$

Le sens de public et static seront vus plus tard dans le cours

- l'ordre des arguments est important !
- si la méthode ne retourne rien, son type de retour est **void**.
- sinon, on retourne la valeur en utilisant le mot-clé **return**.
- choisir un nom de méthodes parlant

Le nom et la liste d'arguments identifient de manière (presque) unique une méthode.

**<del>◯</del>** On appelle **signature** le nom et la liste des arguments d'une méthode.

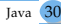

## Exemple

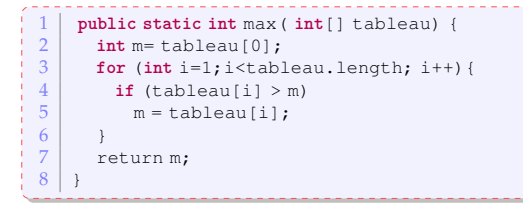

## Appel de la méthode

 $int tab = \{7, 12, 15, 9, 11, 17, 13\};$  $2 \mid \text{int} \text{m} = \text{max}(\text{tab});$ 

Surcharge

nom de méthode + liste d'arguments = *signature*

La signature est *unique*.

 $\Rightarrow$  On peut utiliser le même nom mais avoir une liste d'arguments différente

on appelle cette possibilité la **surcharge** de la méthode.

```
1 public static double max ( double [] tableau) {<br>2 double m= tableau [0];
\begin{array}{c|c} 2 & \text{double } m = \text{tableau[0]}; \\ 3 & \text{for (int i = 1 + i < \text{tablea})} \end{array}3 for (int i=1;i<tableau.length; i++){
\begin{cases}\n\frac{4}{5} & \text{if (tableau[i] > m)} \\
m = \text{tableau[i]}\n\end{cases}m = tableau[i];
\frac{6}{7}return m;
8 }
```
Passage des arguments de types primitifs

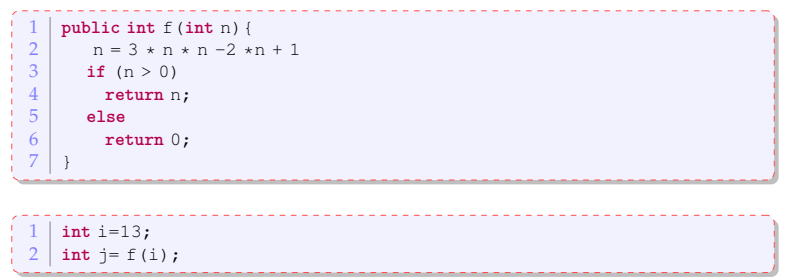

Quelle est la valeur de i ?

Le passage des arguments se fait par valeur (i.e. on copie la valeur de la variable passée en arguments).

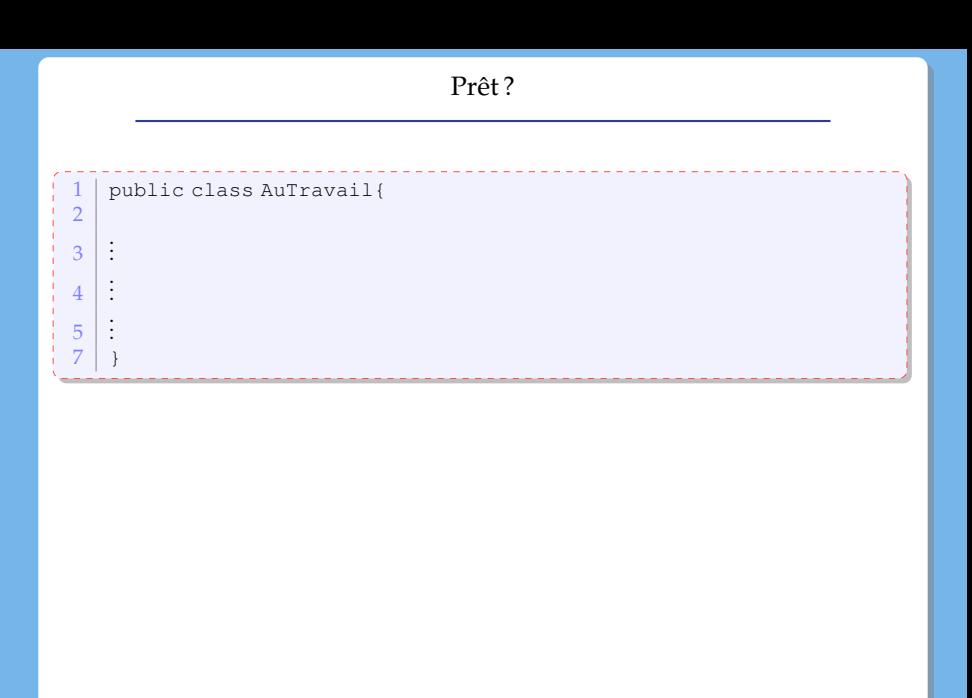